## **Funds Transfer of Expense Reimbursements**

- Workday reference guides referenced in this section are available at: *[jira.esg.wsu.edu/plugins/servlet/desk/portal/91.](https://jira.esg.wsu.edu/plugins/servlet/desk/portal/91)*
- Unless stated otherwise, **forms** referenced in this section are available at[: policies.wsu.edu/prf/04-01-forms-index/.](https://policies.wsu.edu/prf/04-01-forms-index/)

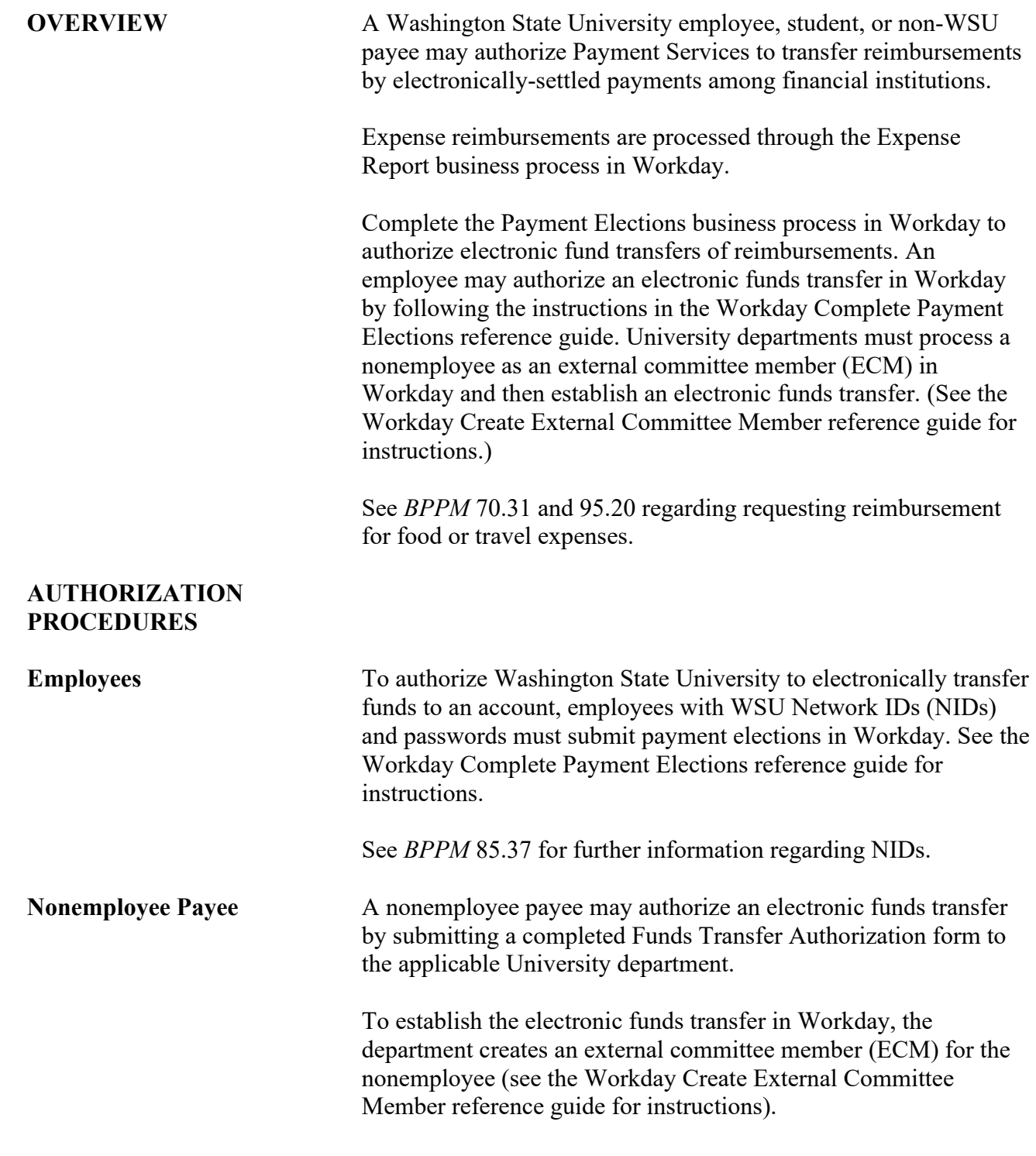

95.21.1 Revised 11-21 Payment Services 509-335-2060

 $\begin{array}{c} \end{array}$ 

## **Funds Transfer of Expense Reimbursements**

<span id="page-1-0"></span>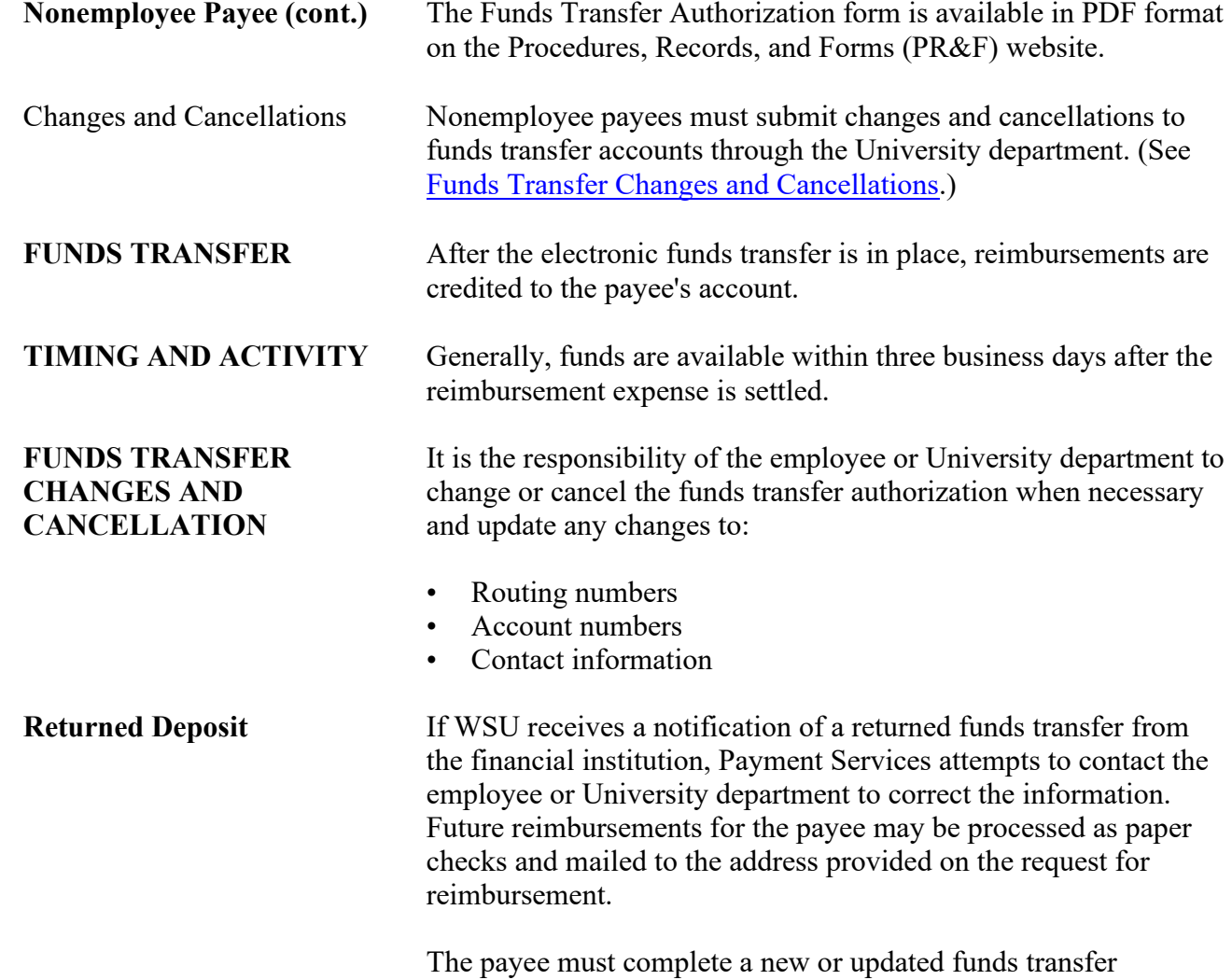

authorization to receive expense reimbursements by electronic funds transfer again.